# <span id="page-0-0"></span>Package 'tinesath1cdf'

March 25, 2013

Title tinesath1cdf

Version 1.0.8

Created Monday August 7th 2006

Author Tine Casneuf

Description A package containing an environment represeting the newcdf/tinesATH1.cdf.cdf file.

Maintainer Tine Casneuf <tine@ebi.ac.uk>

License Artistic-2.0

biocViews AnnotationData, AffymetrixChip, ath1121501,Arabidopsis\_thaliana

## R topics documented:

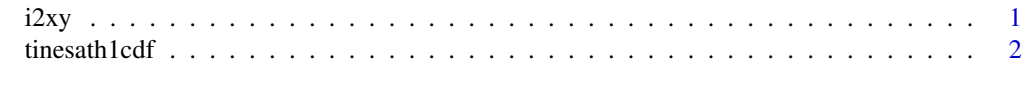

#### **Index** [3](#page-2-0)

i2xy *Convert (x,y)-coordinates to single-number indices and back.*

#### Description

Convert (x,y)-coordinates on the chip (and in the CEL file) to the single-number indices used in AffyBatch and CDF environment, and back.

#### Usage

i2xy(i)  $xy2i(x,y)$ 

#### Arguments

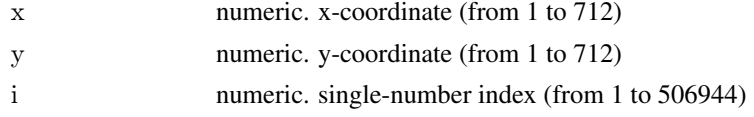

#### Details

Type i2xy and xy2i at the R prompt to view the function definitions.

#### Examples

```
xy2i(5,5)i = 1:(712*712)coord = i2xy(i)j = xyzi(cord[, "x"], coord[, "y"]stopifnot(all(i==j))
range(coord[, "x"])
range(coord[, "y"])
```
tinesath1cdf *environment containing the location probe set membership mapping*

#### Description

environment describing the CDF file

<span id="page-1-0"></span>

# <span id="page-2-0"></span>Index

### ∗Topic datasets

i2xy, [1](#page-0-0) tinesath1cdf, [2](#page-1-0)

i2xy, [1](#page-0-0)

tinesath1cdf, [2](#page-1-0)

xy2i *(*i2xy*)*, [1](#page-0-0)